#### **Cambridge Assessment International Education** Cambridge Cambridge International Advanced Subsidiary and Advanced Level International AS & A Level

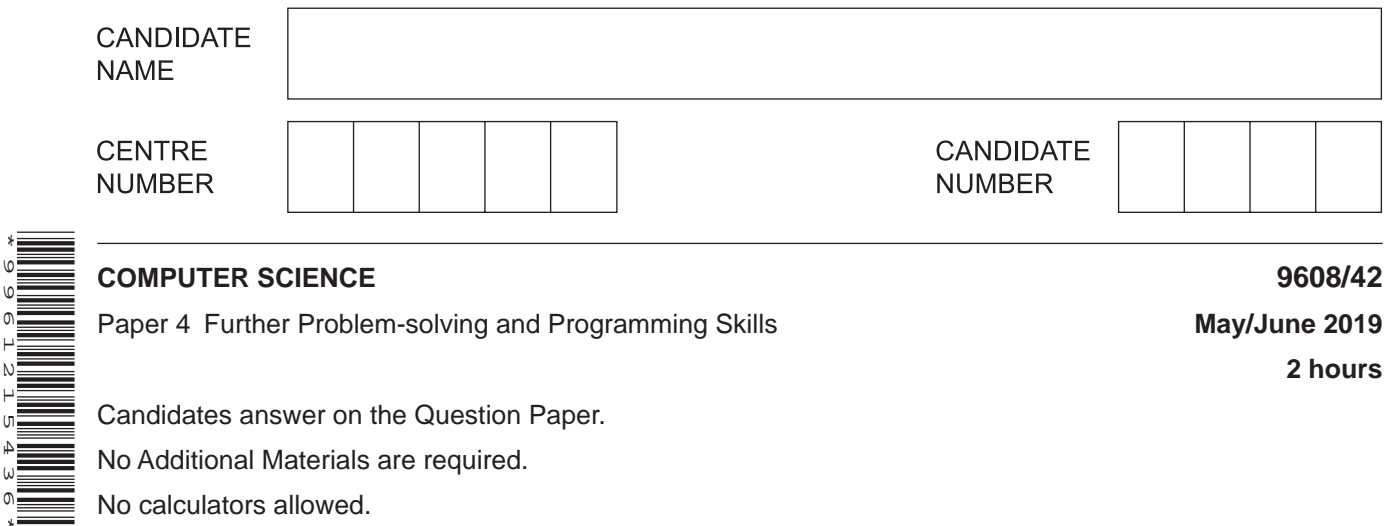

Paper 4 Further Problem-solving and Programming Skills **May/June 2019**

**2 hours**

Candidates answer on the Question Paper. No Additional Materials are required.

No calculators allowed.

\*9961215436\*

# **READ THESE INSTRUCTIONS FIRST**

Write your centre number, candidate number and name in the spaces at the top of this page. Write in dark blue or black pen. You may use an HB pencil for any diagrams, graphs or rough working. Do not use staples, paper clips, glue or correction fluid. DO **NOT** WRITE IN ANY BARCODES.

Answer **all** questions. No marks will be awarded for using brand names of software packages or hardware.

At the end of the examination, fasten all your work securely together. The number of marks is given in brackets [ ] at the end of each question or part question.

The maximum number of marks is 75.

This document consists of **19** printed pages and **1** blank page.

[5]

- **1** A company wants an online marking system for an examination.
	- **(a)** The following is a selection of data showing final marks.

36, 45, 21, 65, 66, 13, 54, 53, 34

A linked list of nodes will be used to store the data. Each node consists of the data, a left pointer and a right pointer. The linked list will be organised as a binary tree.

 **(i)** Complete the binary tree to show how the data above will be organised.

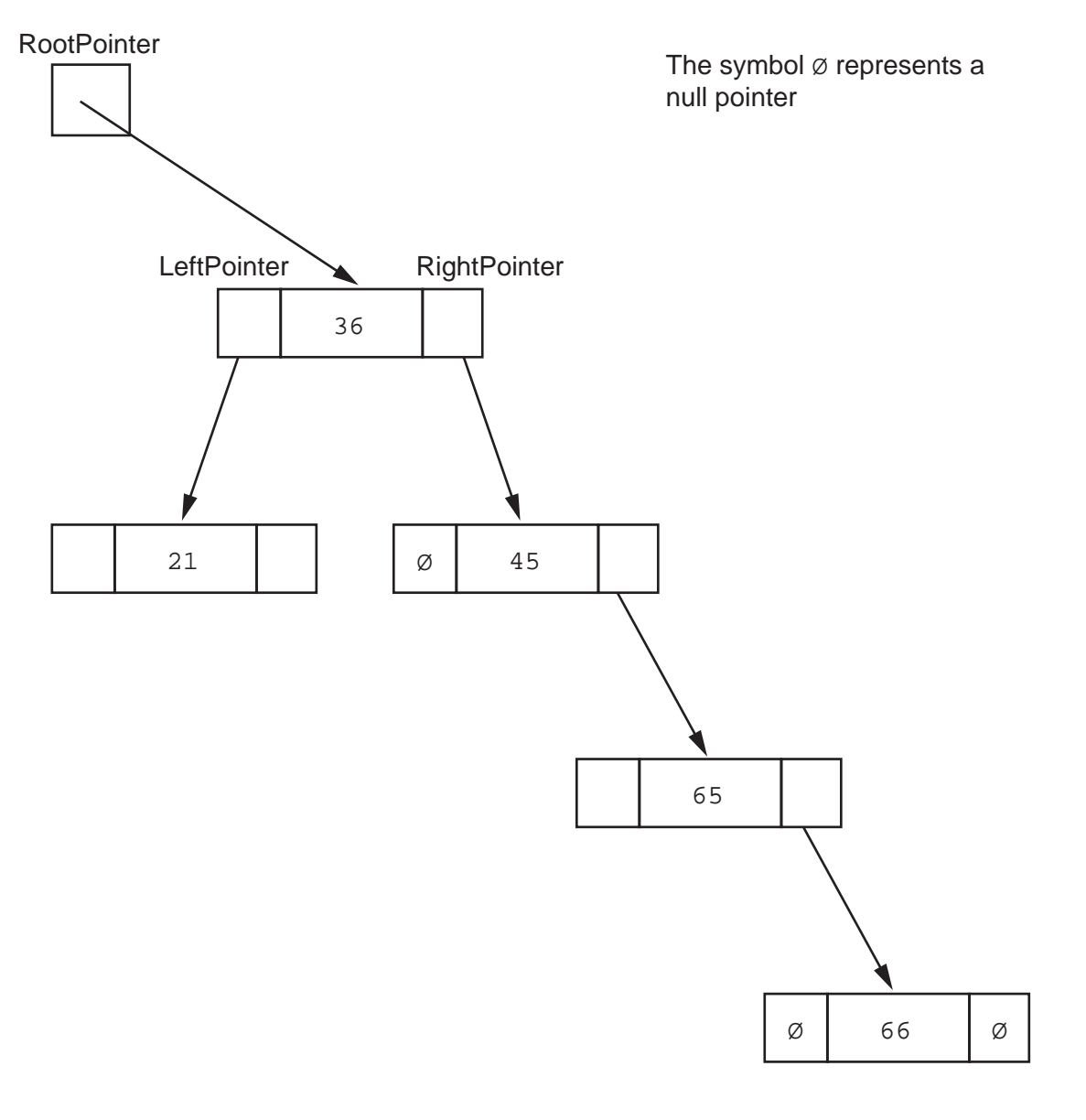

 **(ii)** The following diagram shows a 2D array that stores the nodes of the binary tree's linked list.

Add the correct pointer values to complete the diagram, using your answer from **part (a)(i)**.

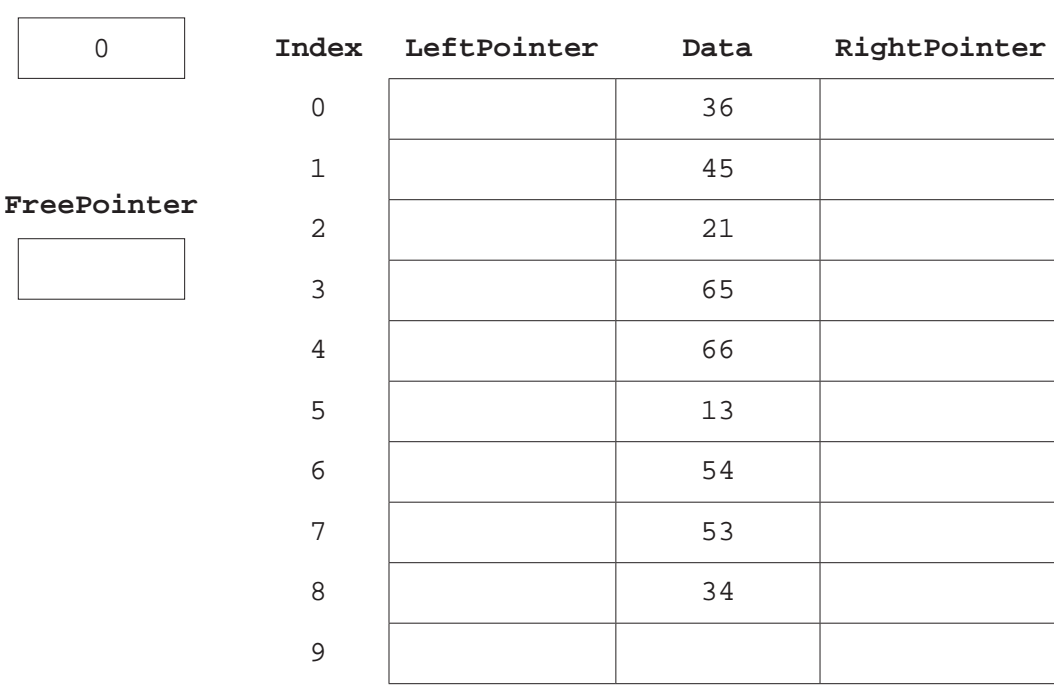

### **RootPointer**

[6]

 **(b)** The company wants to implement a program for the marking system. It will do this with object-oriented programming (OOP).

Many candidates take the examination. Each examination paper is given a PaperID that is made up of the centre (school) number followed by the candidate number.

Each examination paper is awarded a grade.

The following diagram shows the design for the ExaminationPaper class. This includes the attributes and methods.

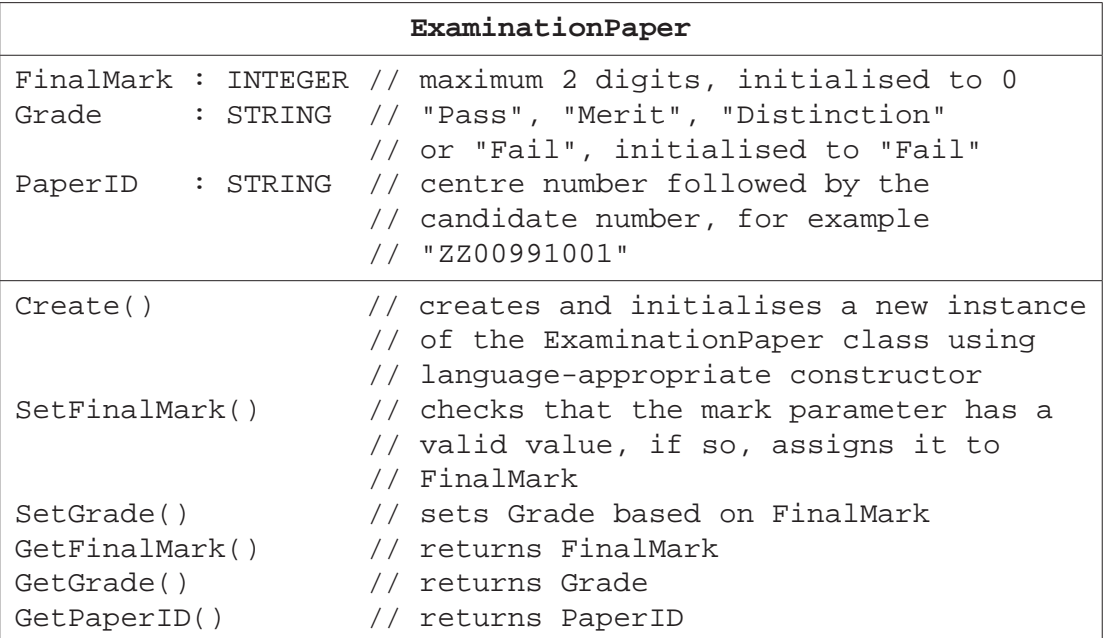

The constructor receives the centre number and candidate number as parameter values  $(i)$ to create PaperID. Other properties are initialised as instructed in the class diagram.

Write program code for the Create () constructor method.

Program code  $(ii)$ Get and set methods are used to support the security and integrity of data in object-oriented programming. Explain how get and set methods are used to support security and integrity. 

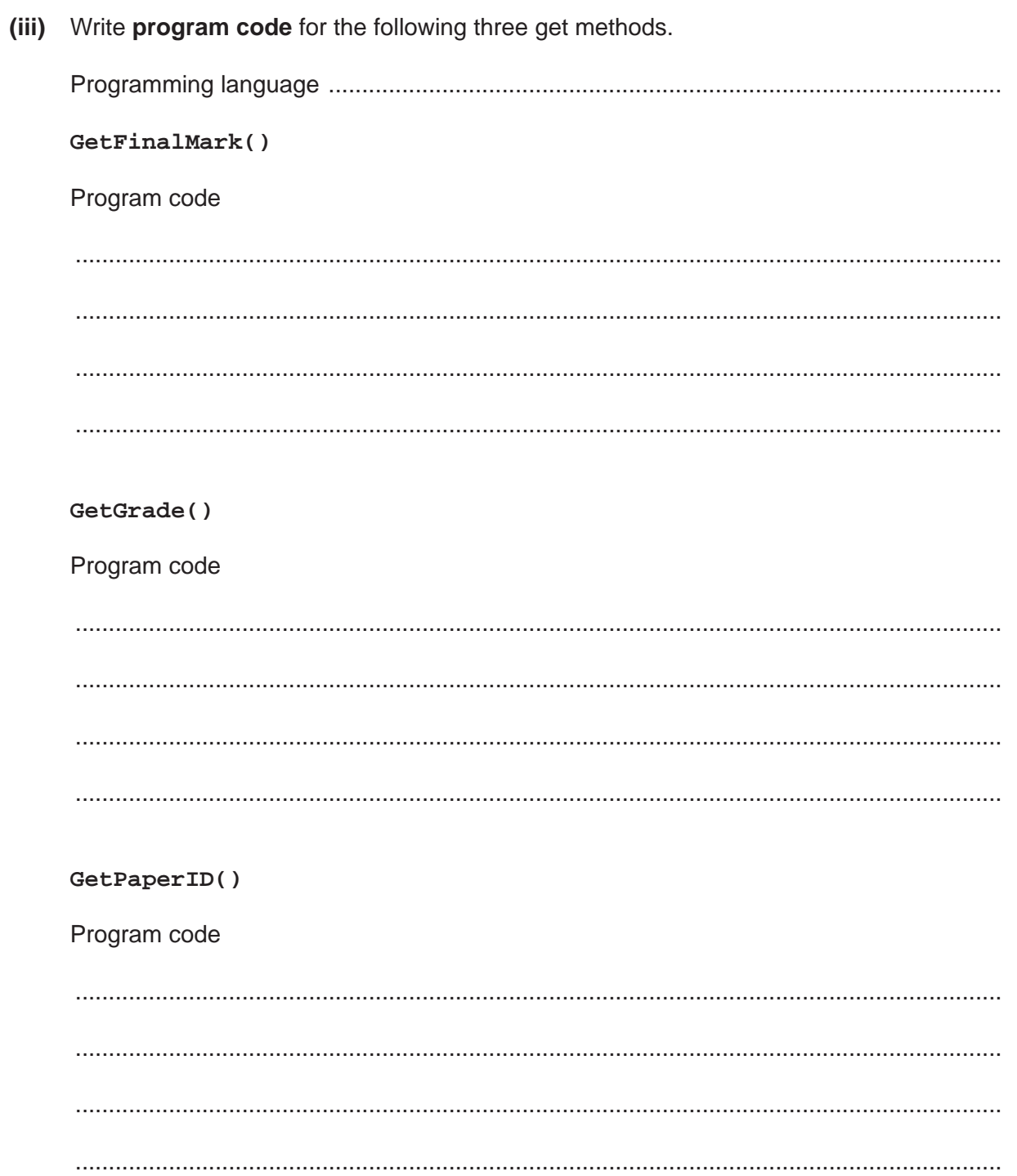

(iv) The method SetFinalMark() checks that its INTEGER parameter Mark is valid. It is then set as the final mark if it is valid. A valid mark is greater than or equal to 0 and less than or equal to 90.

If the mark is valid, the method sets the final mark and returns TRUE. If the mark is not valid, the method does not set the final mark and returns FALSE.

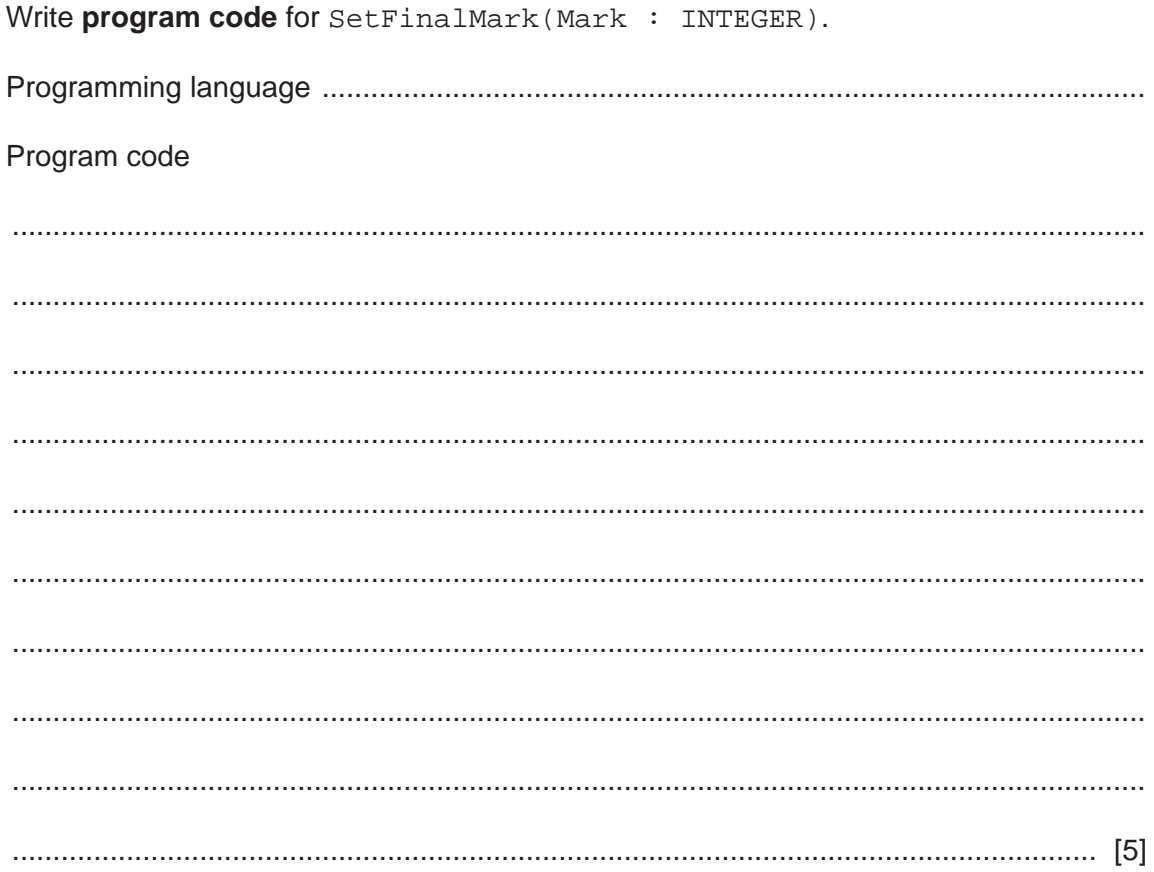

(v) Write program code for the method:

SetGrade(DistMark, MeritMark, PassMark : INTEGER)

Use the properties in the original class definition.

Grades are awarded as follows:

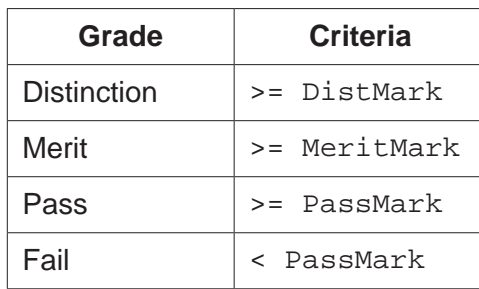

Program code

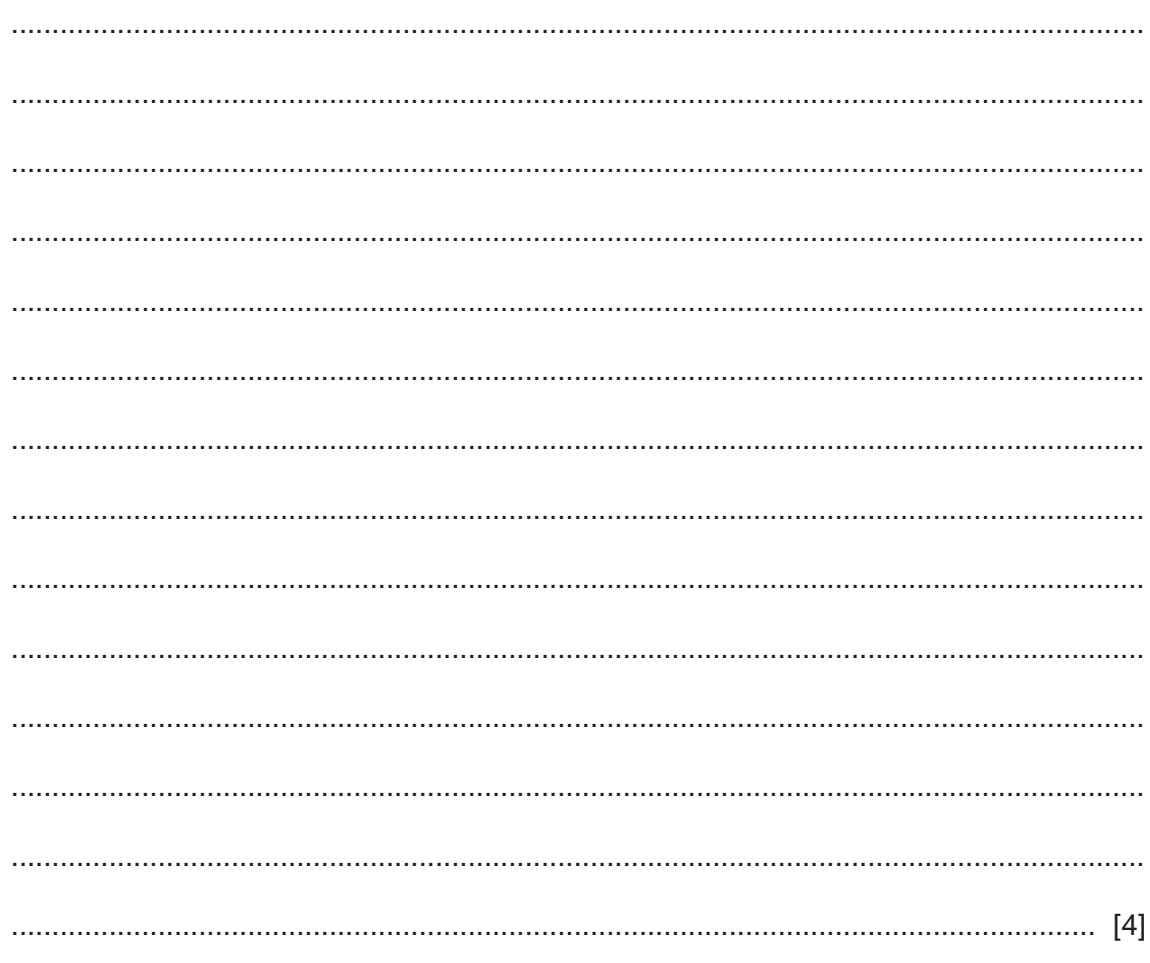

(vi) Emily is a candidate who has taken the examination paper. The grades are awarded as follows:

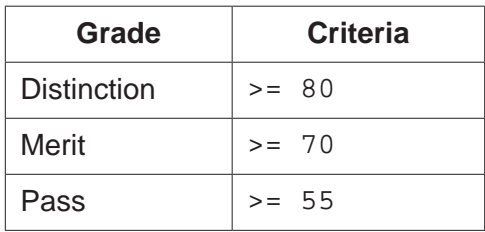

The procedure Main() performs the following tasks.

- allows the centre number, candidate number and mark to be input, with suitable  $\bullet$ prompts
- assigns an instance of ExaminationPaper to the variable ThisPaper  $\bullet$
- sets the mark for the object  $\bullet$

 $\sim$ 

- sets the grade for the object  $\bullet$
- $\bullet$ outputs the grade for the object

Write program code for the Main() procedure.

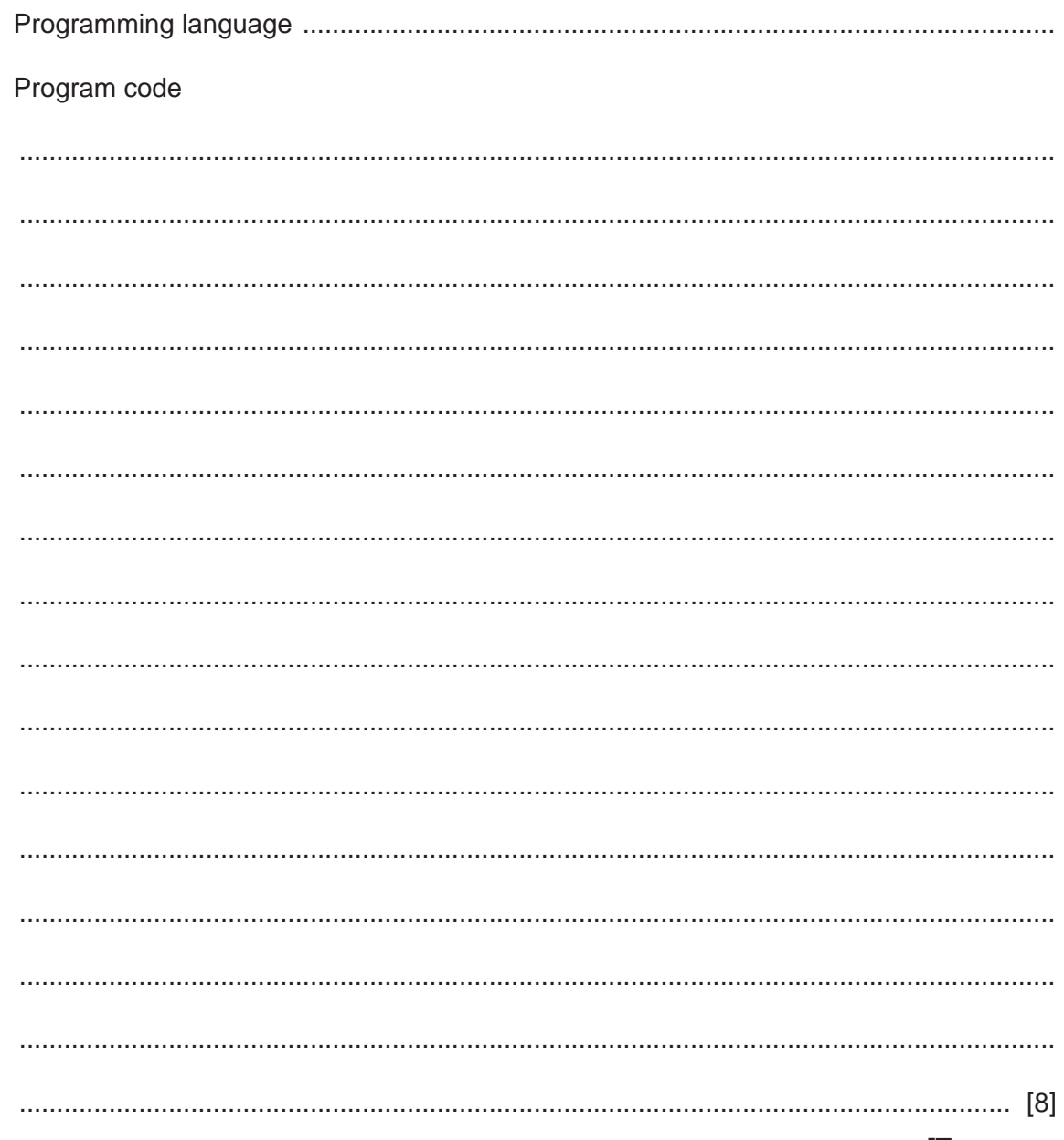

(c) The examination paper will be taken by many candidates in centres around the world.

The program stores the objects of the ExaminationPaper class in a file. The company has decided to use a hash table, rather than a linked list to store the objects.

Explain why a hash table is more suitable than a linked list to store the objects.

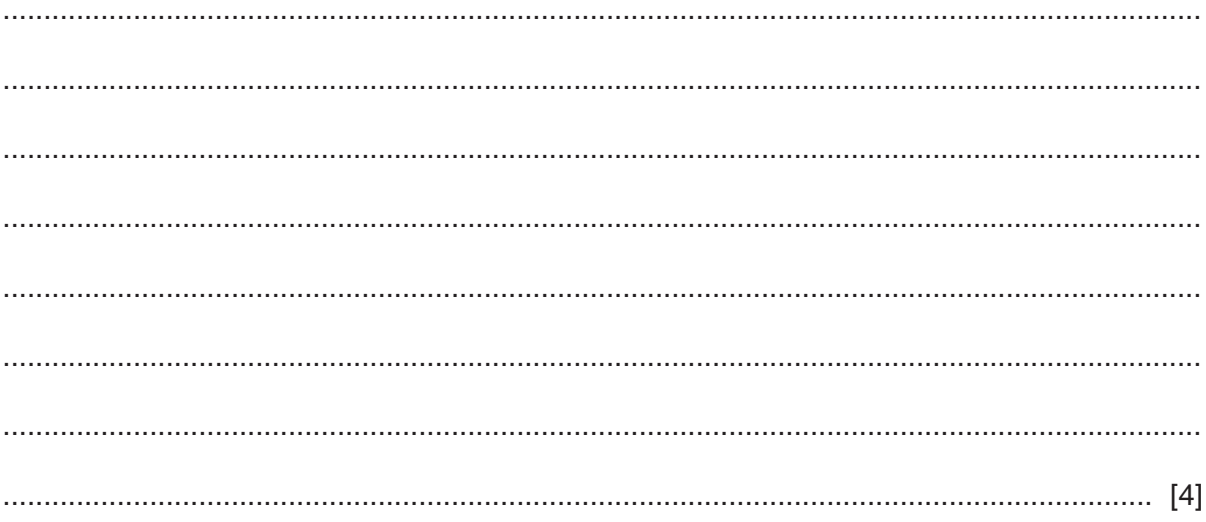

**Question 2 begins on the next page.**

- **2** A stack is an Abstract Data Type (ADT).
	- **(a)** Tick ( $\checkmark$ ) one box to show the statement that describes a stack data structure.

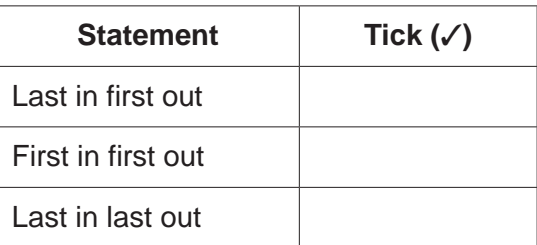

[1]

 **(b)** A stack contains the values 20, 35, 43, 55.

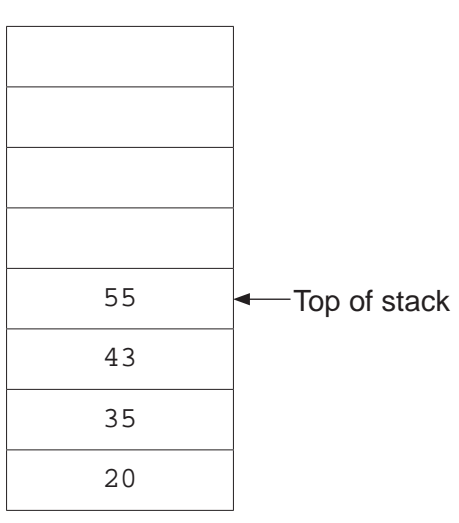

 **(i)** Show the contents of the stack in **part (b)** after the following operations.

POP()

POP()

PUSH(10)

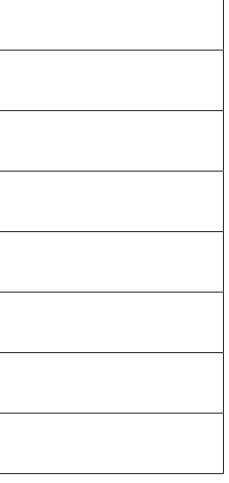

 **(ii)** Show the contents of the stack from **part (b)(i)** after these further operations:

POP()

PUSH(50)

PUSH(55)

POP()

PUSH(65)

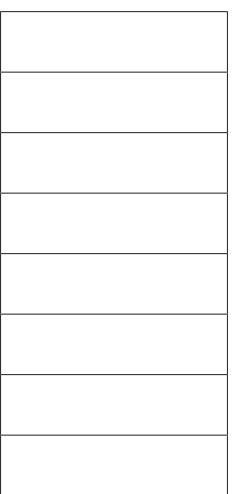

[1]

(iii) The stack is implemented as a 1D array, with eight elements, and given the identifier ArrayStack.

The global variable  $Top$  contains the index of the last element in the stack, or  $-1$  if the stack is empty.

The function Push():

- takes as a parameter an INTEGER value to place on the stack  $\bullet$
- adds the value to the top of the stack and returns TRUE to show that the operation  $\bullet$ was successful
- returns FALSE if the stack is full.

Write an algorithm in **pseudocode** for the function Push().

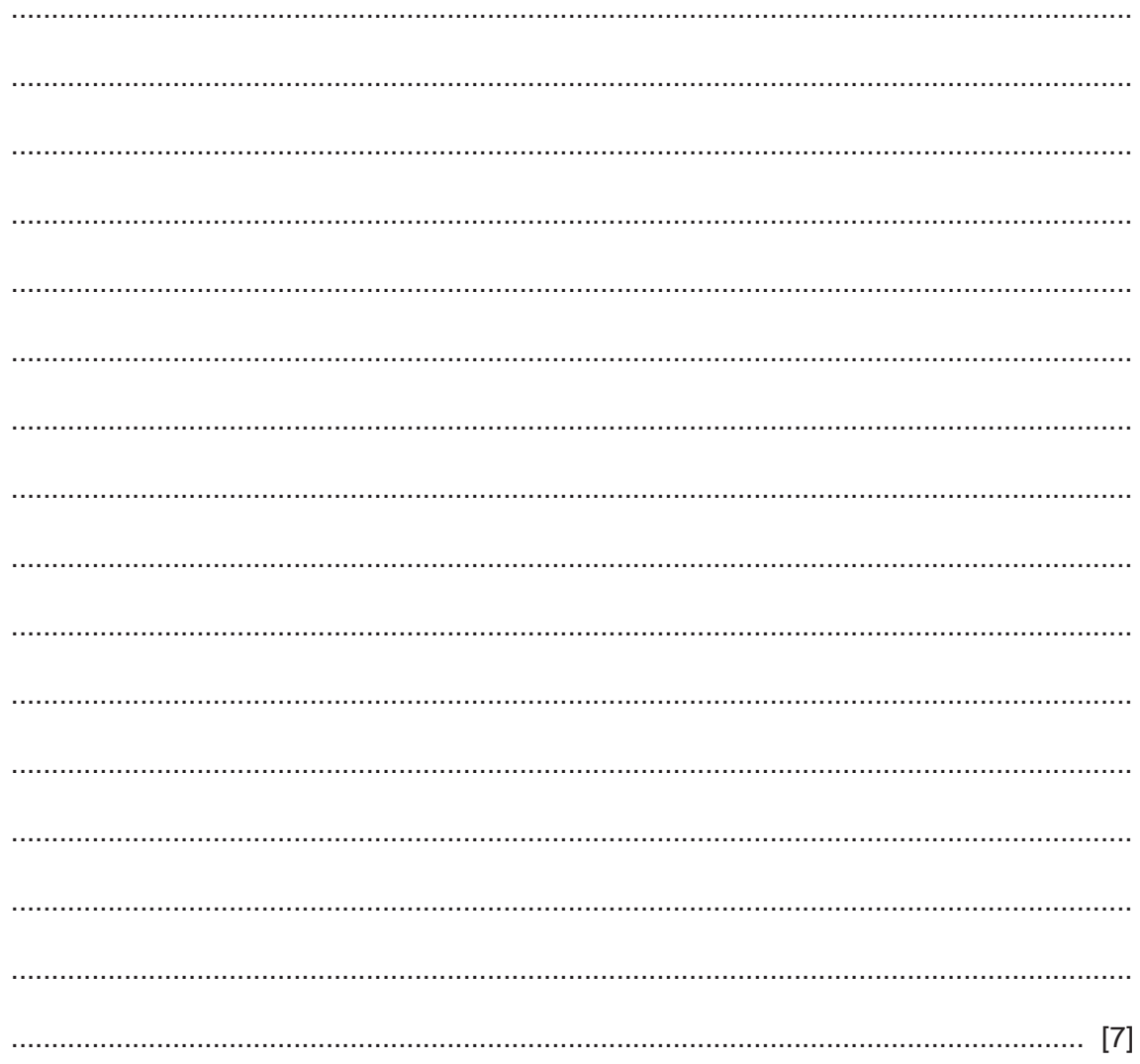

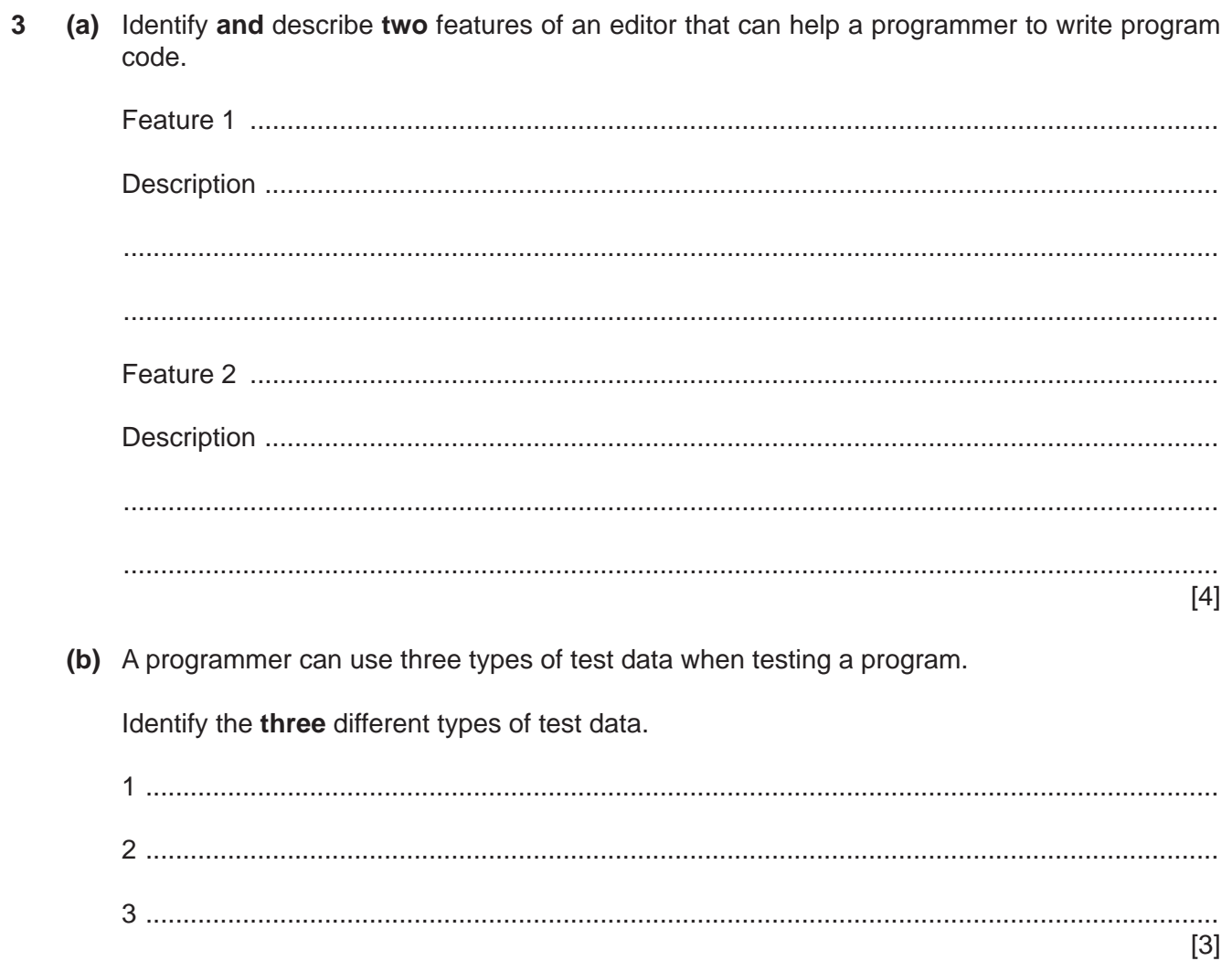

**16**

**4** (a) A program has sorted some data in the array, List, in ascending order.

The following binary search algorithm is used to search for a value in the array.

```
01 ValueFound \leftarrow FALSE
       02 UpperBound \leftarrow LengthOfList - 1<br>03 LowerBound \leftarrow 0
       03 LowerBound \leftarrow 0<br>04 NotInList \leftarrow FA
            NotInList \leftarrow FALSE
       05<br>06
       06 WHILE ValueFound = FALSE AND NotInList = FALSE<br>07 MidPoint \leftarrow ROUND((LowerBound + UpperBound)
                MidPoint \leftarrow \text{ROUND}((LowerBound + UpperBound) / 2) 08
       09 IF List[LowerBound] = SearchValue<br>10 THEN
                   THEN
       11 ValueFound \leftarrow TRUE
       12 ELSE<br>13 I
       13 IF List[MidPoint] < SearchValue<br>14 THEN
14 THEN
       15 UpperBound \leftarrow MidPoint + 1
 16 ELSE
       17 UpperBound \leftarrow MidPoint - 1
        18 ENDIF
        19 IF LowerBound > MidPoint
 20 THEN
       21 NotInList \leftarrow TRUE
        22 ENDIF
       23 ENDIF<br>24 ENDWHILE
            ENDWHILE
        25 
       26 IF ValueFound = FALSE<br>27 THEN
                 27 THEN
       28 OUTPUT "The value is in the list"<br>29 ELSE
       29 ELSE<br>30 O
                   OUTPUT "The value is not found in the list"
        31 ENDIF
```
## **Note:**

The pseudocode function

ROUND(Reall : REAL) RETURNS INTEGER

rounds a number to the nearest integer value.

For example: ROUND(4.5) returns 5 and ROUND(4.4) returns 4

(i) There are four errors in the algorithm.

Write the line of code where an error is present and write the correction in pseudocode.

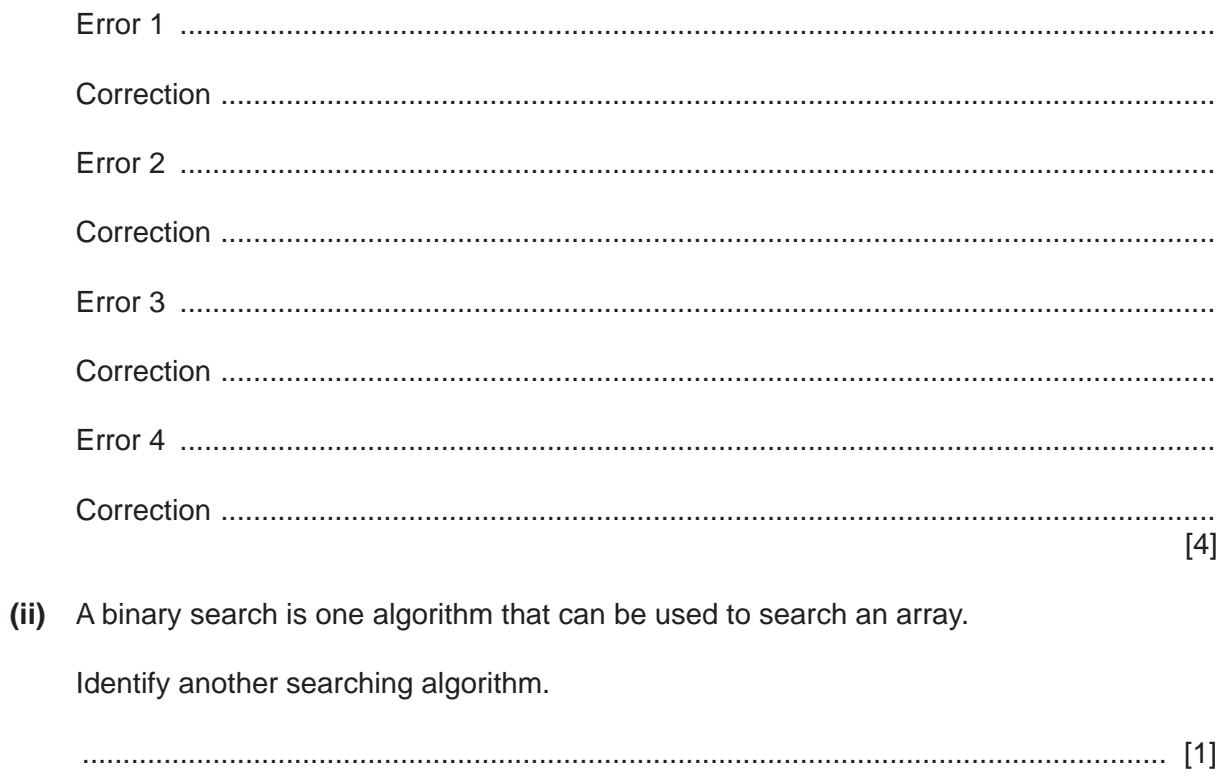

 **(b)** The following is an example of a sorting algorithm. It sorts the data in the array ArrayData.

```
01 TempValue \leftarrow ""
02 REPEAT<br>03 Sort
           Sorted \leftarrow TRUE
04 FOR Count \leftarrow 0 TO 4<br>05 IF ArrayData[Cou
05 IF ArrayData[Count] > ArrayData[Count + 1]<br>06 THEN
                      THEN
07 TempValue \leftarrow ArrayData[Count + 1]<br>08 ArrayData[Count + 1] \leftarrow ArrayData
08 \text{ArrayData}[\text{Count} + 1] \leftarrow \text{ArrayData}[\text{Count}]<br>09 \text{ArrayData}[\text{Count}] \leftarrow \text{TempValue}09 \text{ArrayData}[\text{Count}] \leftarrow \text{TempValue}<br>10 Sorted \leftarrow \text{FALSE}10 Sorted \leftarrow FALSE<br>11 FNDIF
11 ENDIF<br>12 ENDFOR
             12 ENDFOR
 13 UNTIL Sorted = TRUE
```
 **(i)** Complete the trace table for the algorithm given in **part (b)**, for the ArrayData values given in the table.

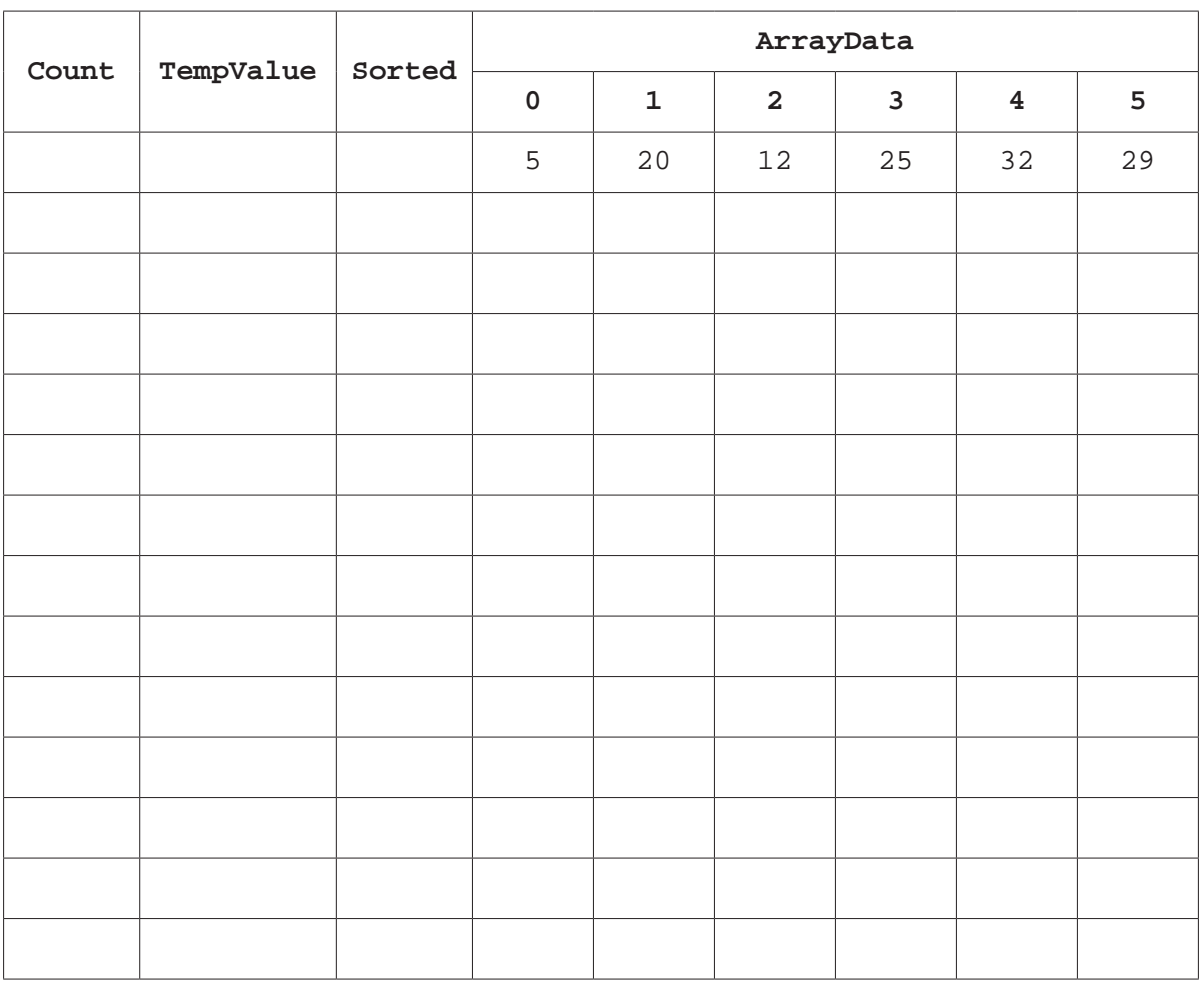

[4]

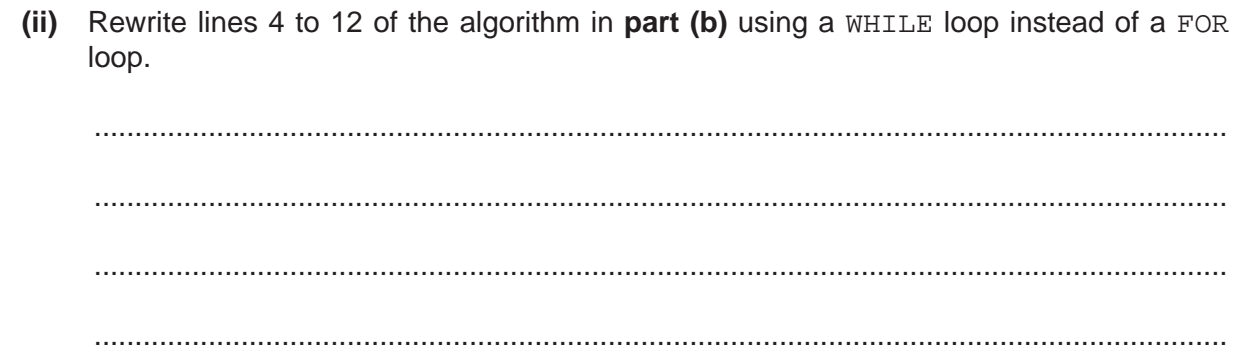

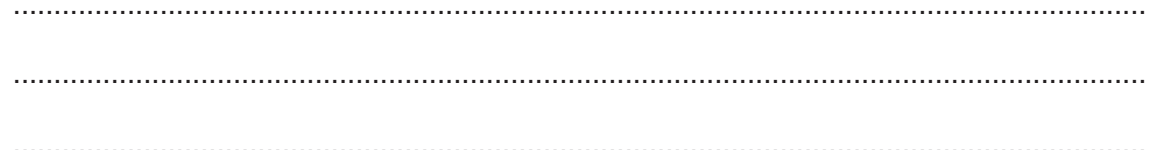

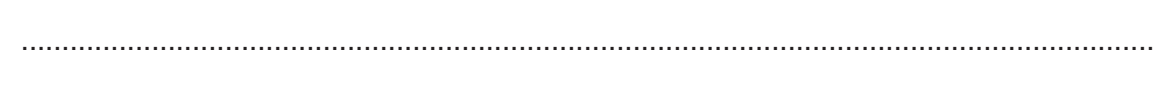

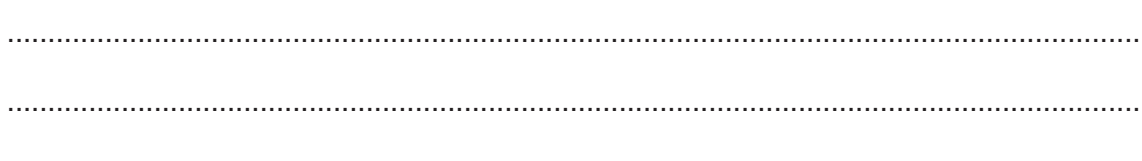

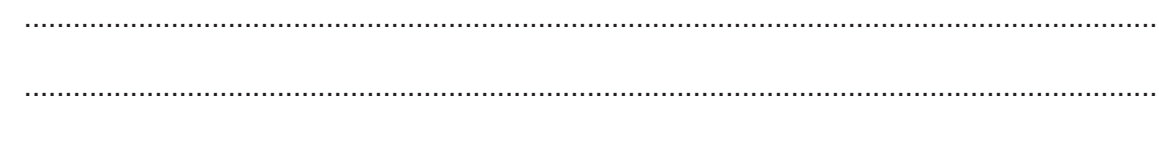

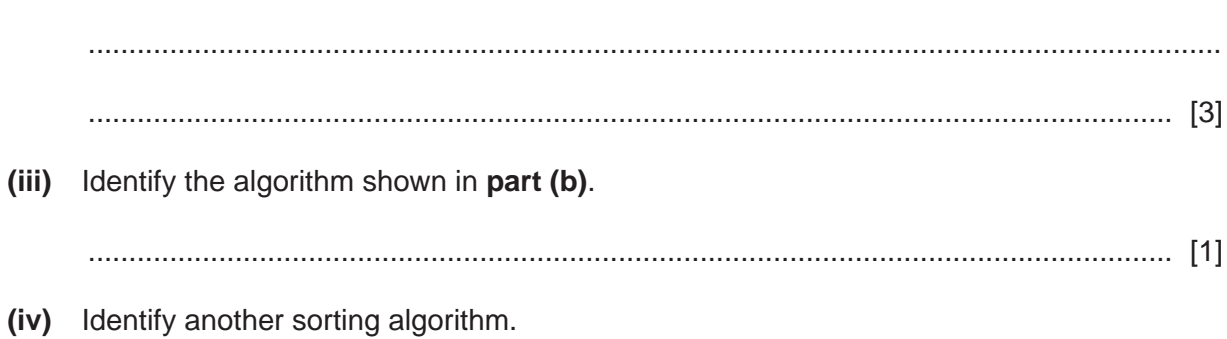

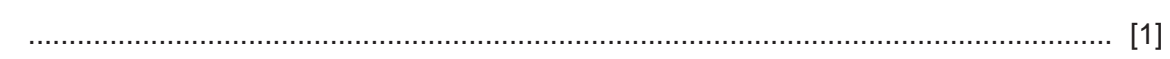

# **BLANK PAGE**

Permission to reproduce items where third-party owned material protected by copyright is included has been sought and cleared where possible. Every reasonable effort has been made by the publisher (UCLES) to trace copyright holders, but if any items requiring clearance have unwittingly been included, the publisher will be pleased to make amends at the earliest possible opportunity.

To avoid the issue of disclosure of answer-related information to candidates, all copyright acknowledgements are reproduced online in the Cambridge Assessment International Education Copyright Acknowledgements Booklet. This is produced for each series of examinations and is freely available to download at www.cambridgeinternational.org after the live examination series.

Cambridge Assessment International Education is part of the Cambridge Assessment Group. Cambridge Assessment is the brand name of the University of Cambridge Local Examinations Syndicate (UCLES), which itself is a department of the University of Cambridge.